### **Princeton University**

**Computer Science 217: Introduction to Programming Systems Goals of this Lecture** 

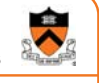

1

### **Assembly Language: Function Calls**

#### Help you learn:

- Function call problems
- x86-64 solutions
	- Pertinent instructions and conventions

2

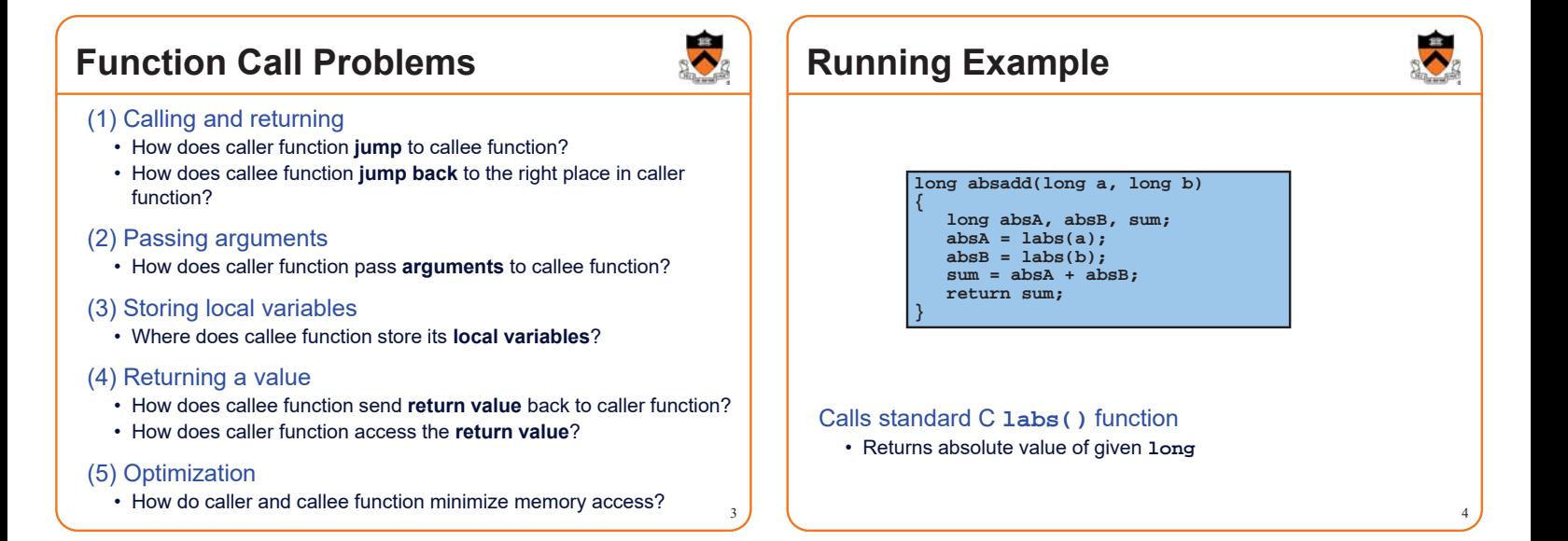

### **Agenda**

#### **Calling and returning**

Passing arguments

Storing local variables

Returning a value

**Optimization** 

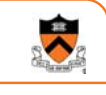

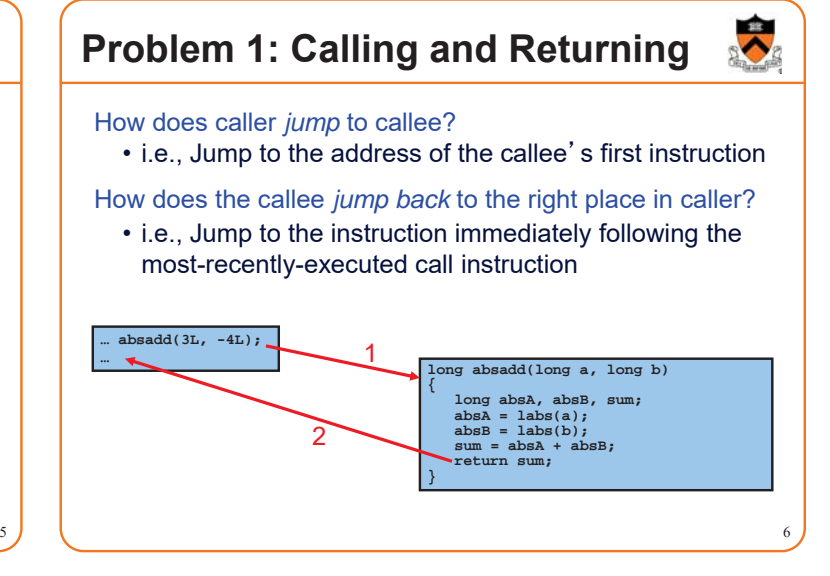

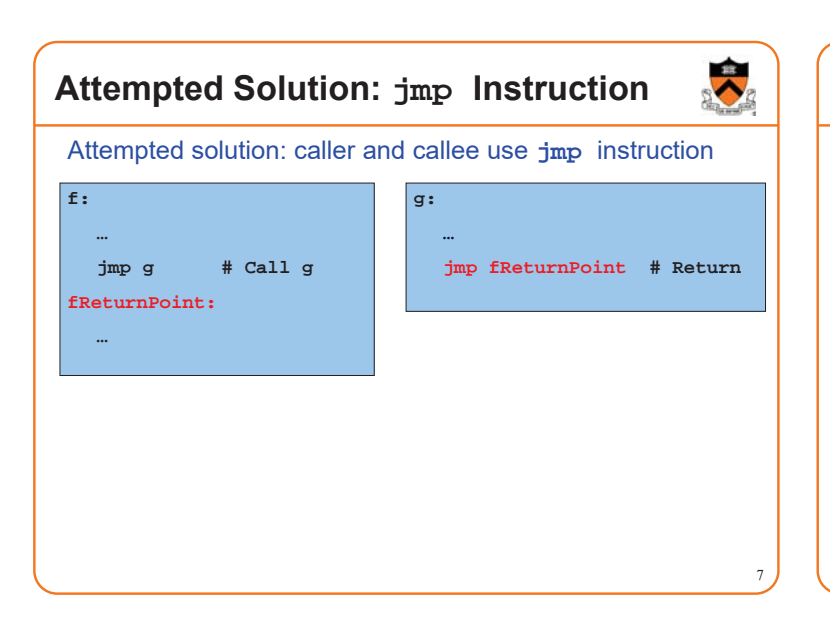

### **Attempted Solution: jmp Instruction**

Problem: callee may be called by multiple callers

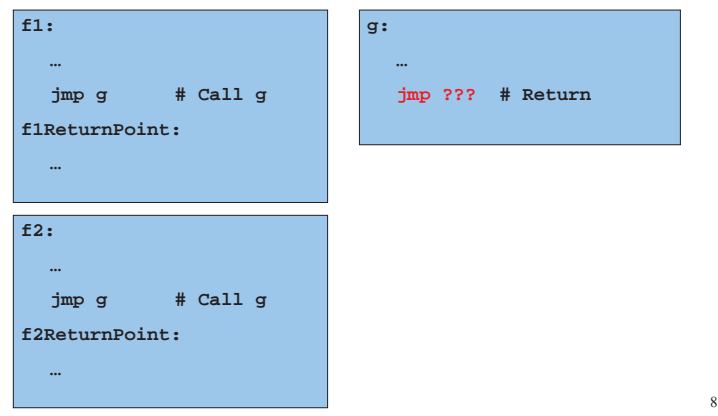

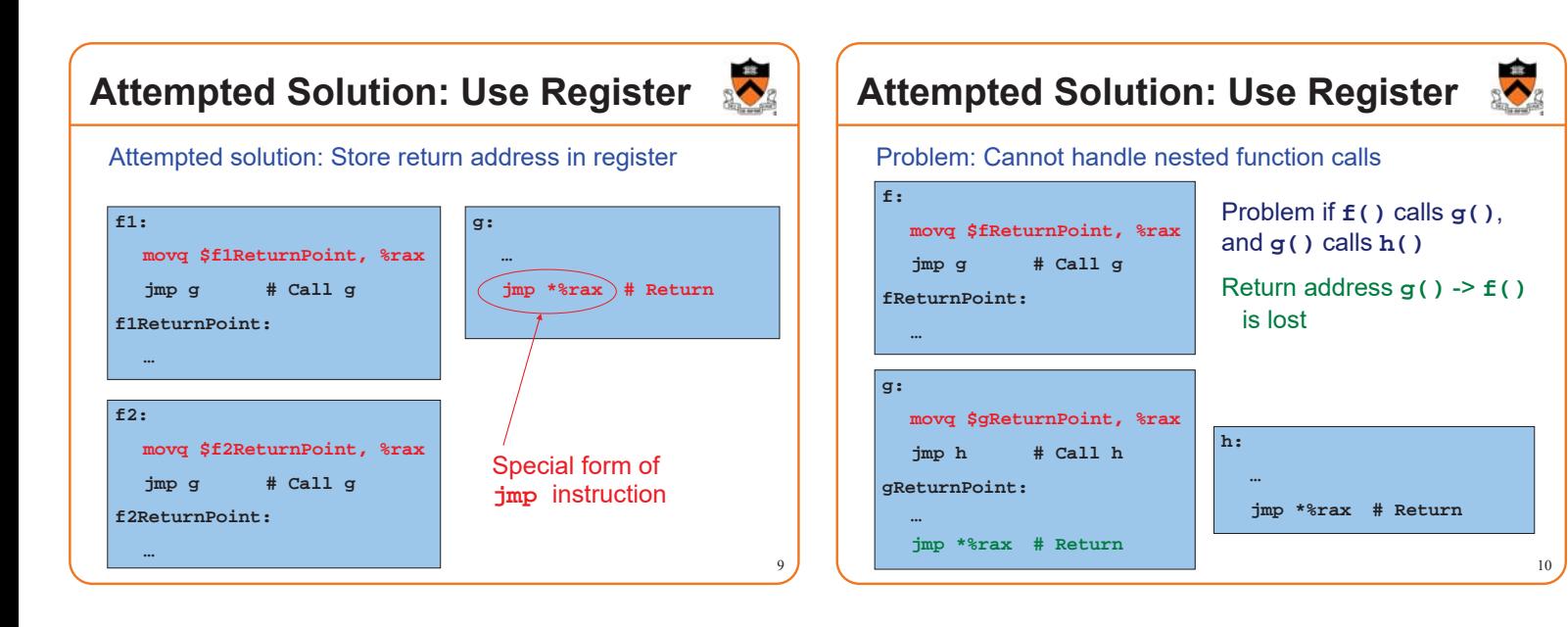

## **x86-64 Solution: Use the Stack**

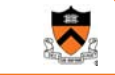

RIP for g RIP for h

#### Observations:

- May need to store many return addresses
	- The number of nested function calls is not known in advance
	- A return address must be saved for as long as the invocation of this function is live, and discarded thereafter
- Stored return addresses are destroyed in reverse order of creation
	- **f()** calls  $g() \Rightarrow$  return addr for g is stored
	- $g()$  calls  $h() \Rightarrow$  return addr for  $h$  is stored
	- **h()** returns to  $g()$   $\Rightarrow$  return addr for **h** is destroyed  $RIP$  for f
	- $g()$  returns to  $f() \Rightarrow$  return addr for  $g$  is destroyed
- LIFO data structure (stack) is appropriate

#### x86-64 solution:

- Use the STACK section of memory, usually accsesed via RSP
- Via call and ret instructions 11

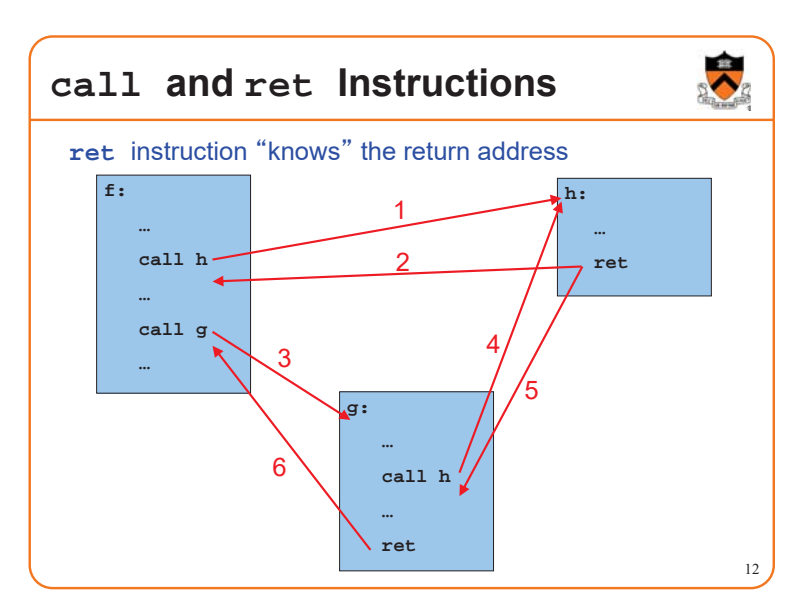

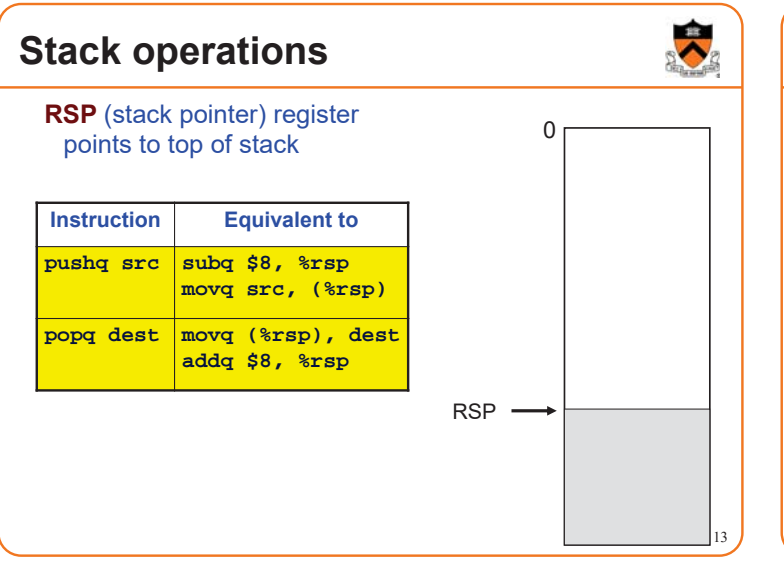

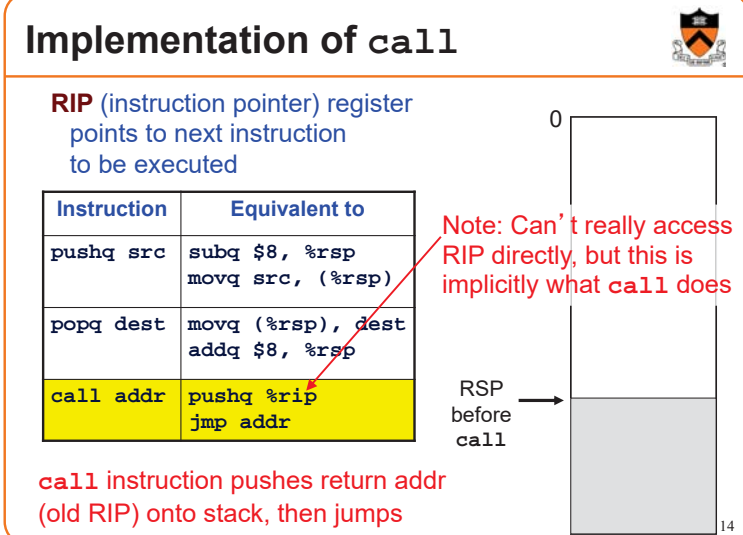

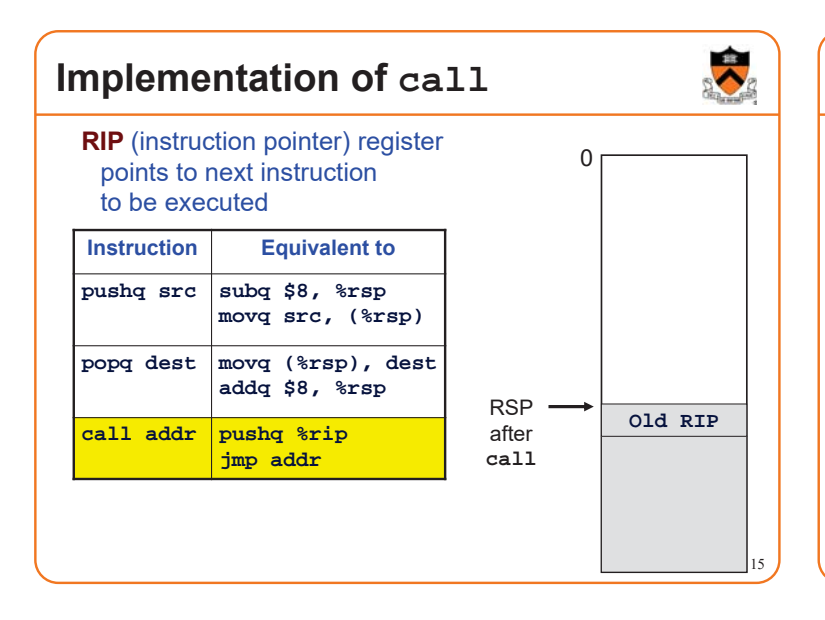

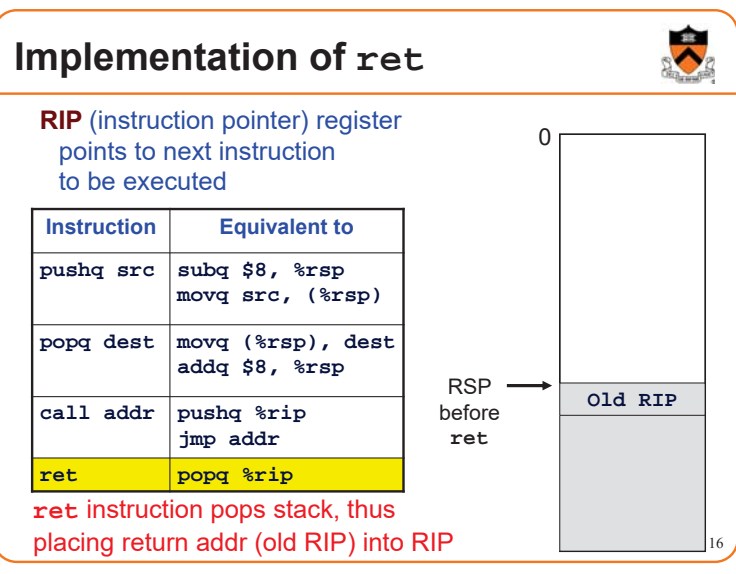

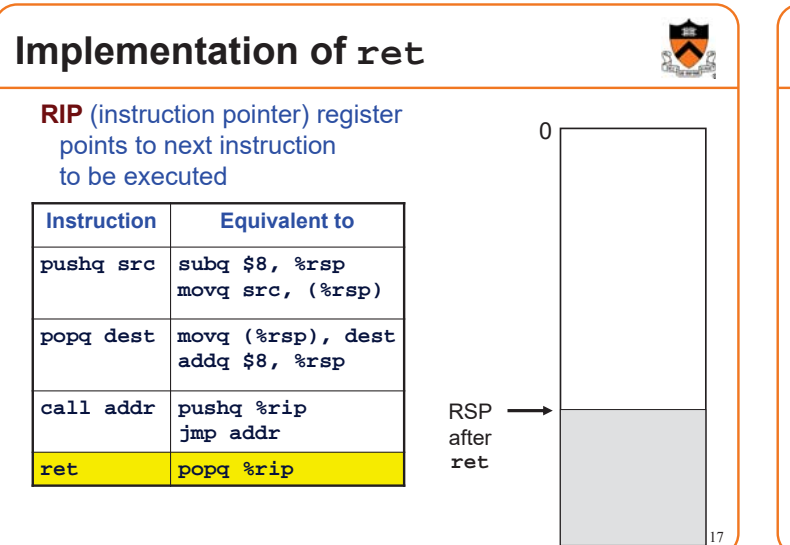

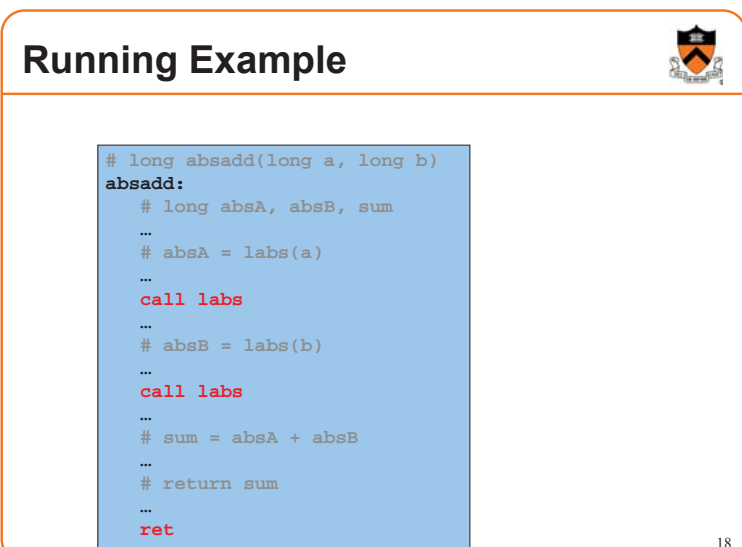

### **Agenda**

Calling and returning

### **Passing arguments**

Storing local variables

- Returning a value
- **Optimization**

### **Problem 2: Passing Arguments**

#### Problem:

- How does caller pass *arguments* to callee?
- How does callee accept *parameters* from caller?

#### **long absadd(long a, long b) { long absA, absB, sum; absA = labs(a); absB = labs(b); sum = absA + absB; return sum; }**

 $19$   $\sqrt{ }$  20

### **x86-64 Solution 1: Use the Stack**

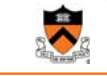

#### Observations (déjà vu):

- May need to store many arg sets
	- The number of arg sets is not known in advance
	- Arg set must be saved for as long as the invocation of this function is live, and discarded thereafter
- Stored arg sets are destroyed in reverse order of creation
- LIFO data structure (stack) is appropriate

## **x86-64 Solution 2: Use Registers**

#### x86-64 solution:

- Pass first 6 (integer or address) arguments in registers for efficiency • RDI, RSI, RDX, RCX, R8, R9
- More than 6 arguments  $\Rightarrow$ 
	- Pass arguments 7, 8, … on the stack
	- (Beyond scope of COS 217)
- Arguments are structures  $\Rightarrow$ 
	- Pass arguments on the stack
	- (Beyond scope of COS 217)

#### Callee function then saves arguments to stack

- Or maybe not!
	- See "optimization" later this lecture
- Callee accesses arguments as positive offsets vs. RSP

21

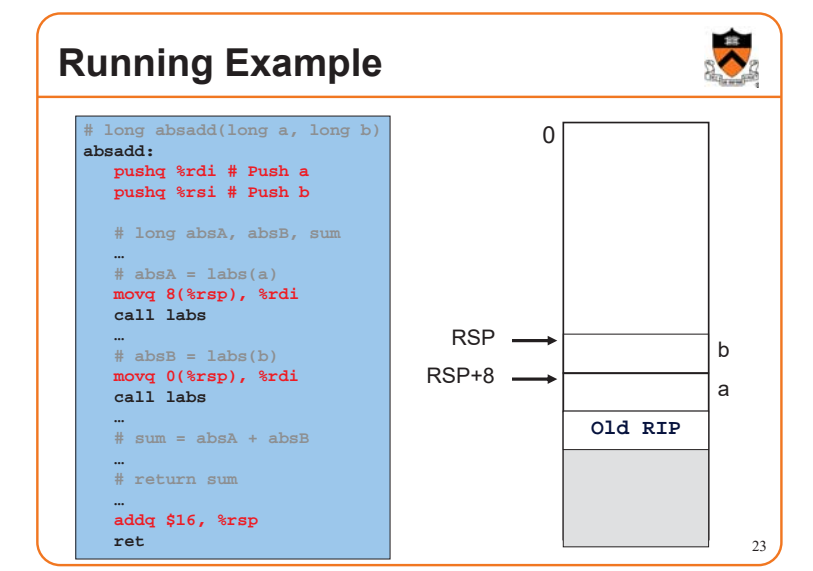

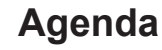

Calling and returning

Passing arguments

### **Storing local variables**

Returning a value

**Optimization** 

24

22

œ ⌒

## **Problem 3: Storing Local Variables**

 $25$ 

Where does callee function store its *local variables?*

#### **long absadd(long a, long b) { long absA, absB, sum; absA = labs(a); absB = labs(b); sum = absA + absB; return sum; }**

### **x86-64 Solution: Use the Stack**

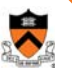

26

#### Observations (déjà vu again!):

- May need to store many local var sets
	- The number of local var sets is not known in advance
	- Local var set must be saved for as long as the invocation of this function is live, and discarded thereafter
- Stored local var sets are destroyed in reverse order of creation
- LIFO data structure (stack) is appropriate

#### x86-64 solution:

- Use the STACK section of memory
- Or maybe not!
- See later this lecture

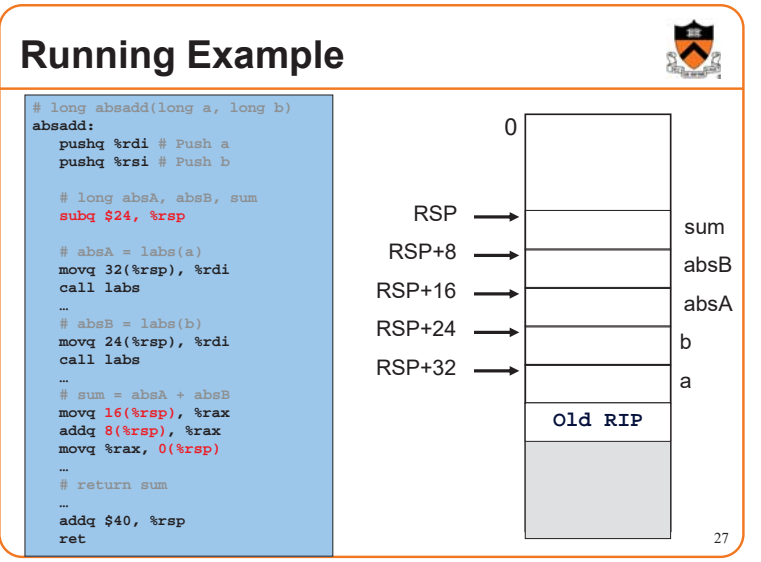

# **Agenda** Calling and returning Passing arguments Storing local variables **Returning a value Optimization** 28

### **Problem 4: Return Values**

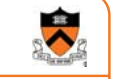

#### Problem:

- How does callee function send return value back to caller function?
- How does caller function access return value?

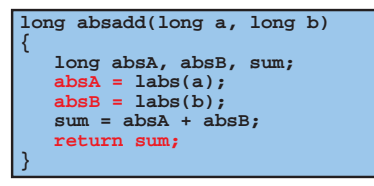

## **x86-64 Solution: Use RAX**

#### In principle

• Store return value in stack frame of caller

#### Or, for efficiency

- Known small size  $\Rightarrow$  store return value in register
- Other  $\Rightarrow$  store return value in stack

#### x86-64 convention

- Integer or address:
	- Store return value in RAX
- Floating-point number:
	- Store return value in floating-point register
	- (Beyond scope of COS 217)
- Structure:
	- Store return value on stack
	- (Beyond scope of COS 217)  $30$

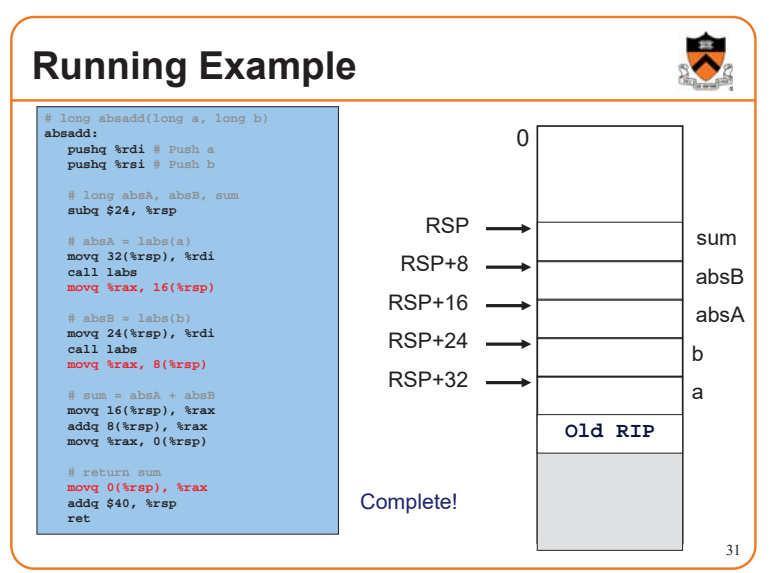

### **Agenda**

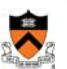

32

Calling and returning Passing arguments Storing local variables Returning a value **Optimization**

### **Problem 5: Optimization**

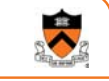

Observation: Accessing memory is expensive

- More expensive than accessing registers
- For efficiency, want to store parameters and local variables in registers (and not in memory) when possible

#### Observation: Registers are a finite resource

- In principle: Each function should have its own registers
- In reality: All functions share same small set of registers
- Problem: How do caller and callee use same set of registers without interference?
	- Callee may use register that the caller also is using
	- When callee returns control to caller, old register contents may have been lost
	- Caller function cannot continue where it left off

## **x86-64 Solution: Register Conventions**

#### Callee-save registers

- RBX, RBP, R12, R13, R14, R15
- Callee function *must preserve* contents
- If necessary...
	- Callee saves to stack near beginning
	- Callee restores from stack near end

#### Caller-save registers

- RDI, RSI, RDX, RCX, R8, R9, RAX, R10, R11
- Callee function *can change* contents
- If necessary...
	- Caller saves to stack before call
	- Caller restores from stack after call

## **Running Example**

 $\ddot{\phantom{0}}$ 

33

Local variable handling in *unoptimized* version:

- At beginning, **absadd()** allocates space for local variables (**absA**, **absB**, **sum**) on stack
- Body of **absadd()** uses stack
- At end, **absadd()** pops local variables from stack

#### Local variable handling in *optimized* version:

- **absadd()** keeps local variables in R13, R14, R15
- Body of **absadd()** uses R13, R14, R15
- Must be careful:
	- **absadd()**cannot change contents of R13, R14, or R15
	- So **absadd()** must save R13, R14, and R15 near beginning, and restore near end

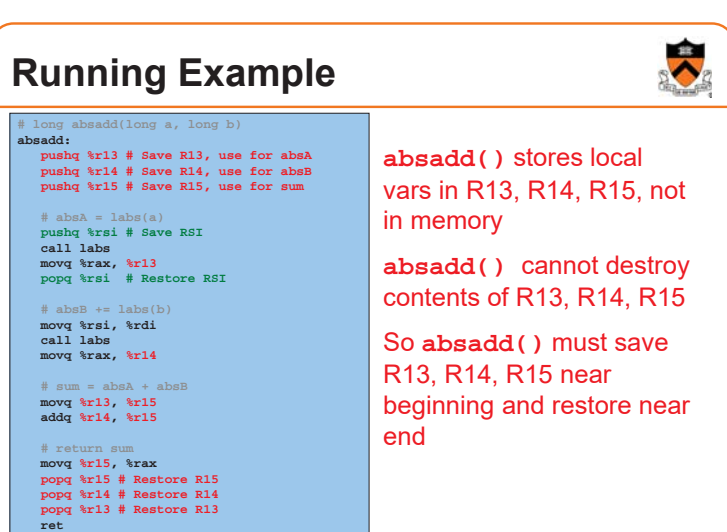

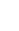

34

## **Running Example**

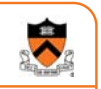

Parameter handling in *unoptimized* version:

- **absadd()** accepts parameters (**a** and **b**) in RDI and RSI
- At beginning**, absadd()** copies contents of RDI and RSI to stack
- Body of **absadd()** uses stack
- At end, **absadd()** pops parameters from stack

#### Parameter handling in *optimized* version:

- **absadd()** accepts parameters (**a** and **b**) in RDI and RSI
- Body of **absadd()** uses RDI and RSI
- Must be careful:
	- Call of **labs()** could change contents of RDI and/or RSI
	- **absadd()** must save contents of RDI and/or RSI before call of **labs()**, and restore contents after call

### **Running Example**

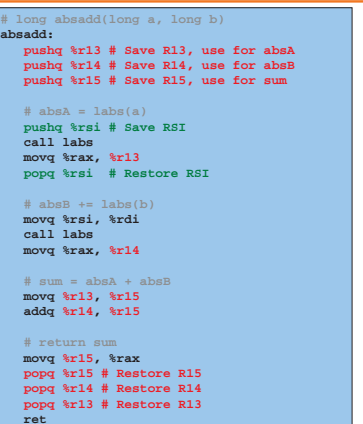

**absadd()** keeps a and b in RDI and RSI, not in memory **labs()** can change RDI

and/or RSI

**absadd()** must retain contents of RSI (value of b) across  $1<sup>st</sup>$  call of labs()

So **absadd()** must save RSI before call and restore RSI after call

### **Non-Optimized vs. Optimized Patterns**

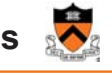

#### Unoptimized pattern

- Parameters and local variables strictly in memory (stack) during function execution
- **Pro**: Always possible
- **Con**: Inefficient
- gcc compiler uses when invoked without –O option

#### Optimized pattern

- Parameters and local variables mostly in registers during function execution
- **Pro**: Efficient
- **Con**: Sometimes impossible
	- More than 6 local variables
	- Local variable is a structure or array
- Function computes address of parameter or local variable
- gcc compiler uses when invoked with  $-$ O option, when it can!

### **Hybrid Patterns**

#### Hybrids are possible

#### • Example

- Parameters in registers
- Local variables in memory (stack)

 $\frac{37}{3}$   $\frac{1}{38}$ 

#### Hybrids are error prone for humans

• Example (continued from previous)

- Step 1: Access local variable  $\leftarrow$  local var is at stack offset X
- Step 2: Push caller-save register
- Step 3: Access local variable  $\leftarrow$  local var is at stack offset X+8!!!
- Step 4: Call **labs()**
- Step 6: Access local variable  $\leftarrow$  local var is at stack offset X+8!!!
- Step 7: Pop caller-save register
- Step 8: Access local variable  $\leftarrow$  local var is at stack offset X

Avoid hybrids for Assignment 4  $\frac{40}{40}$ 

### **Summary**

Function calls in x86-64 assembly language

#### Calling and returning

- **call** instruction pushes RIP onto stack and jumps
- **ret** instruction pops from stack to RIP

#### Passing arguments

- Caller copies args to caller-saved registers (in prescribed order)
- Unoptimized pattern:
	- Callee pushes args to stack
	- Callee uses args as positive offsets from RSP
	- Callee pops args from stack
- Optimized pattern:
	- Callee keeps args in caller-saved registers
	- Be careful!

### **Summary (cont.)**

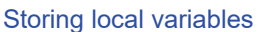

#### • Unoptimized pattern:

- Callee pushes local vars onto stack
- Callee uses local vars as positive offsets from RSP
- Callee pops local vars from stack
- Optimized pattern:
	- Callee keeps local vars in callee-saved registers
	- Be careful!

#### Returning values

- Callee places return value in RAX
- Caller accesses return value in RAX

41

 $\blacktriangleright$ 

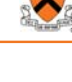

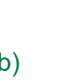

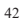

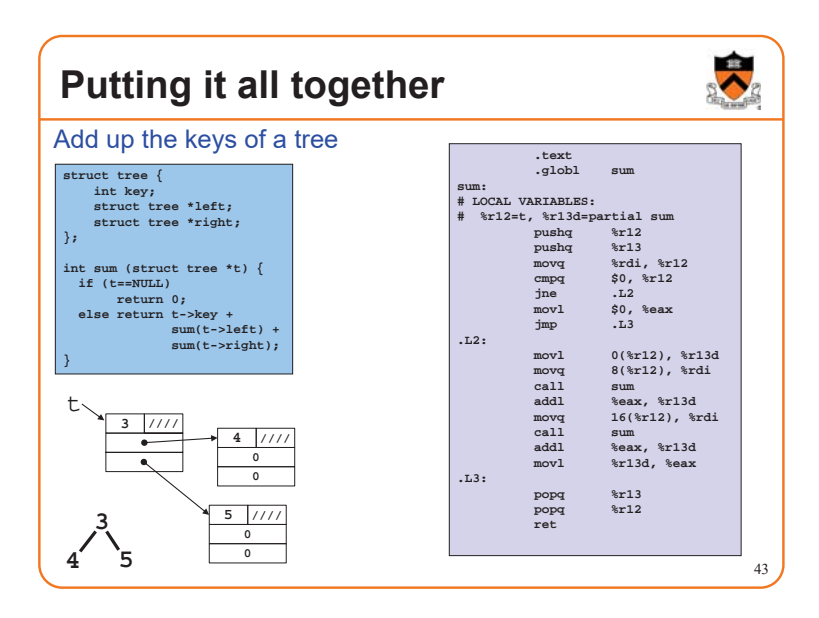